# $CBZ/GroupData$ <sup>1</sup>

 $2021/11/12$ 

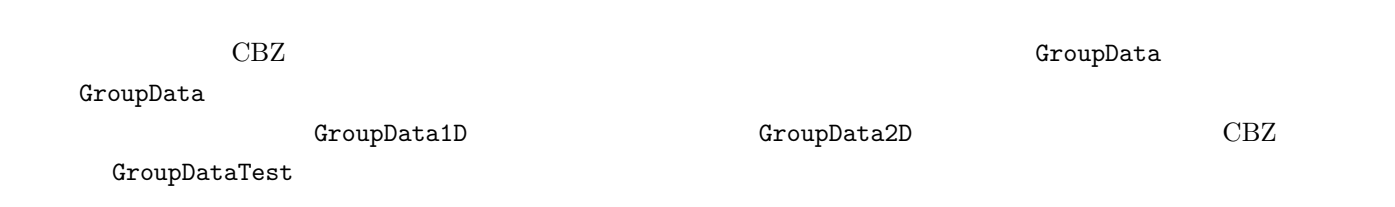

**1** 基本的な使い方

4

9

12

#### GroupData1D

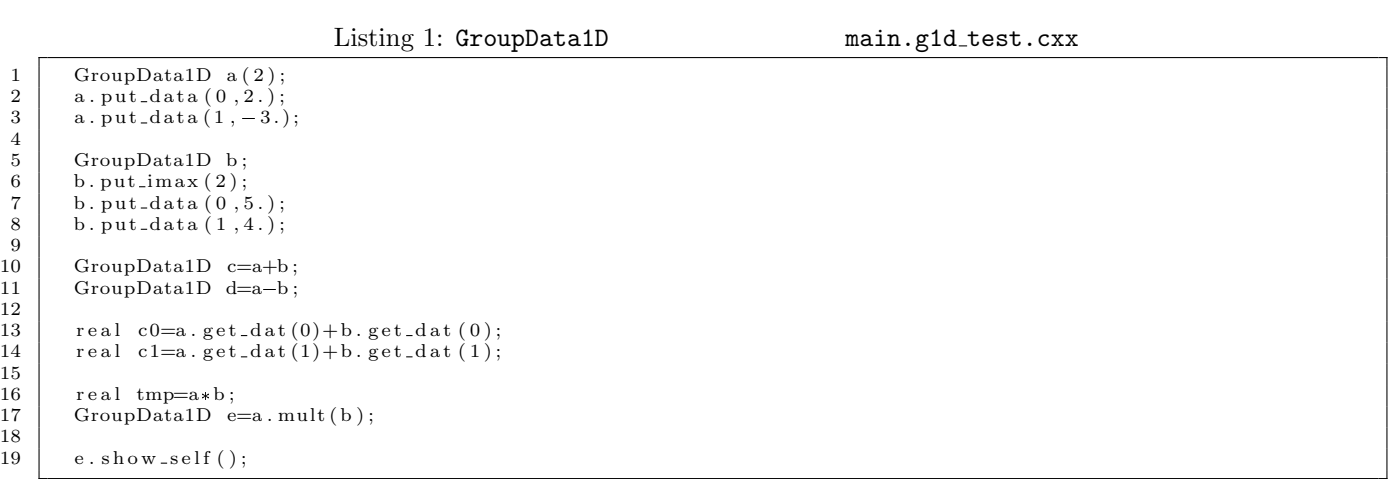

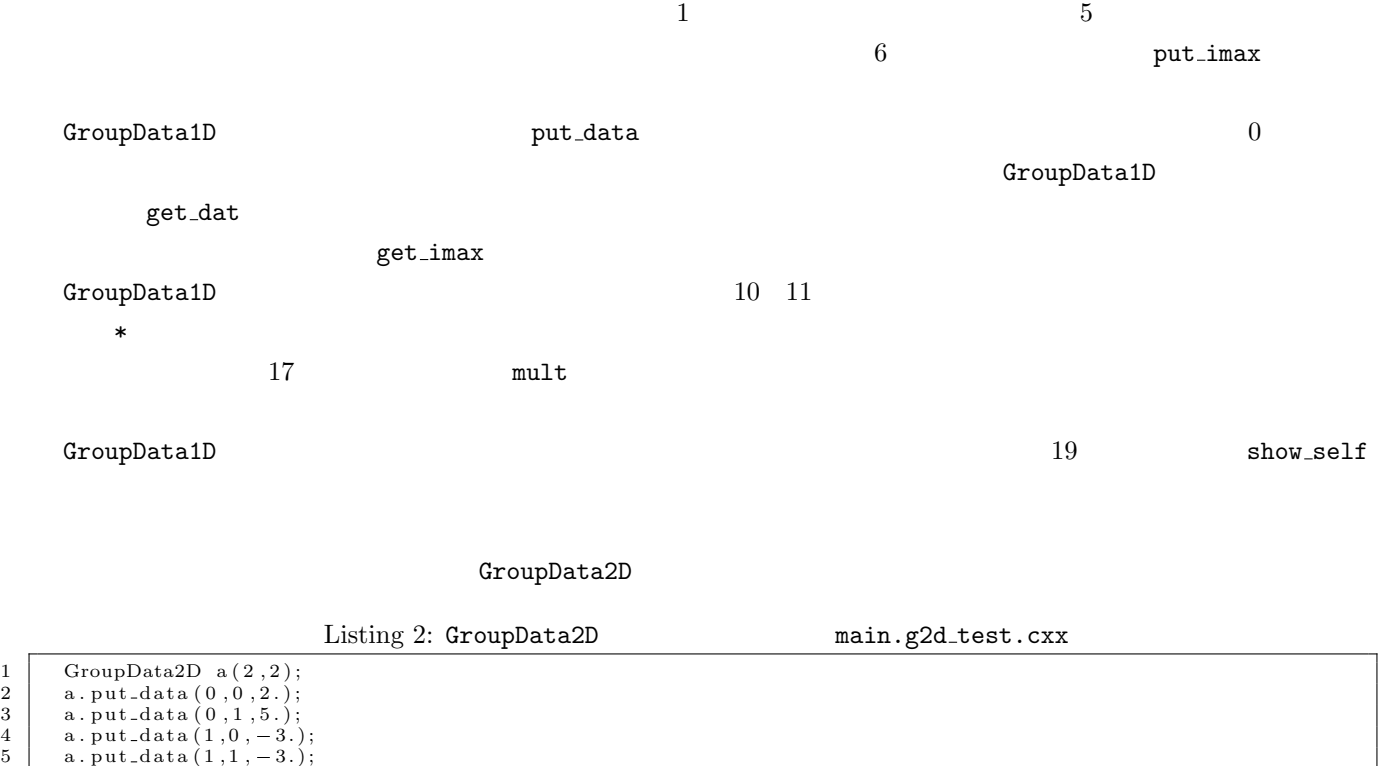

- 
- 

 $^1$ Document/CBG\_Manual/GroupData

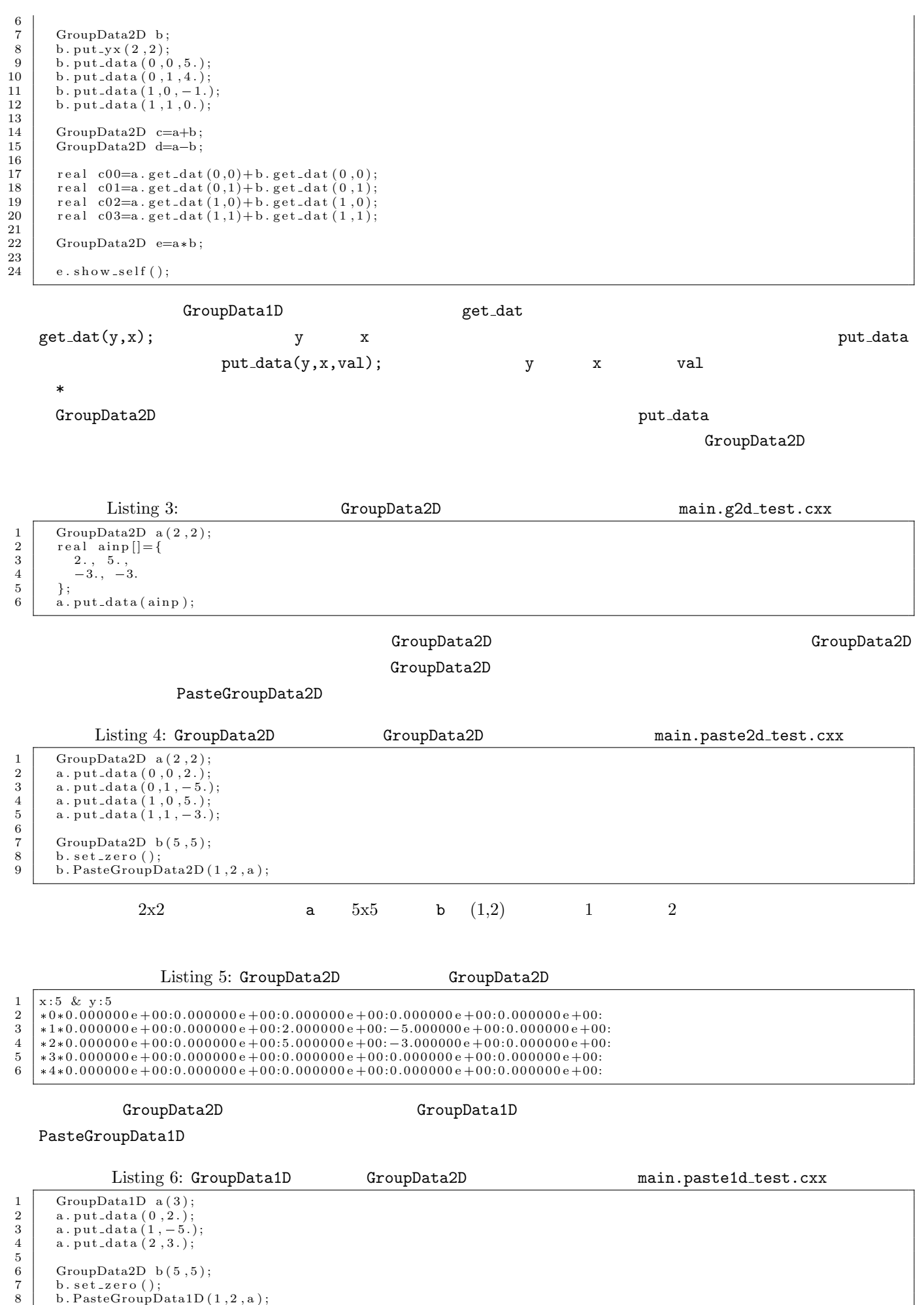

 $\begin{array}{c|c} 6 & \text{GroupData2D} \ \text{b. set\_zero \ (\)},\ 8 & \text{b. PasteGroupData1D \ (1 \,, 2 \,, a \ ),} \end{array}$ 

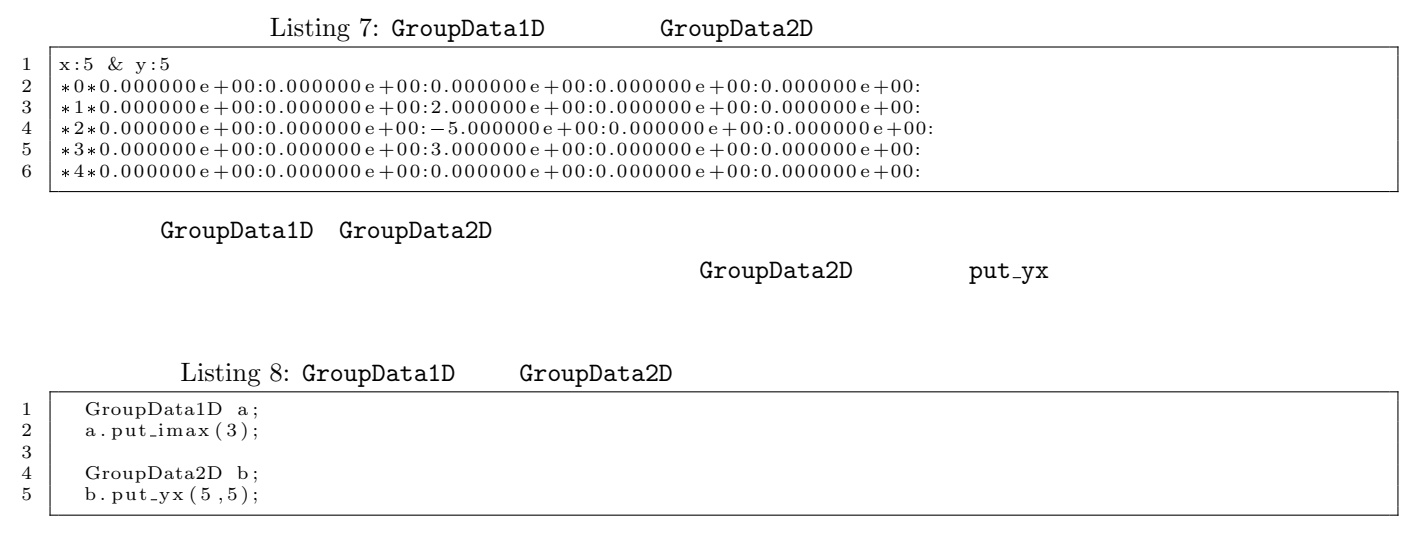

## **2** 応用

### $2.1$

GroupData2D

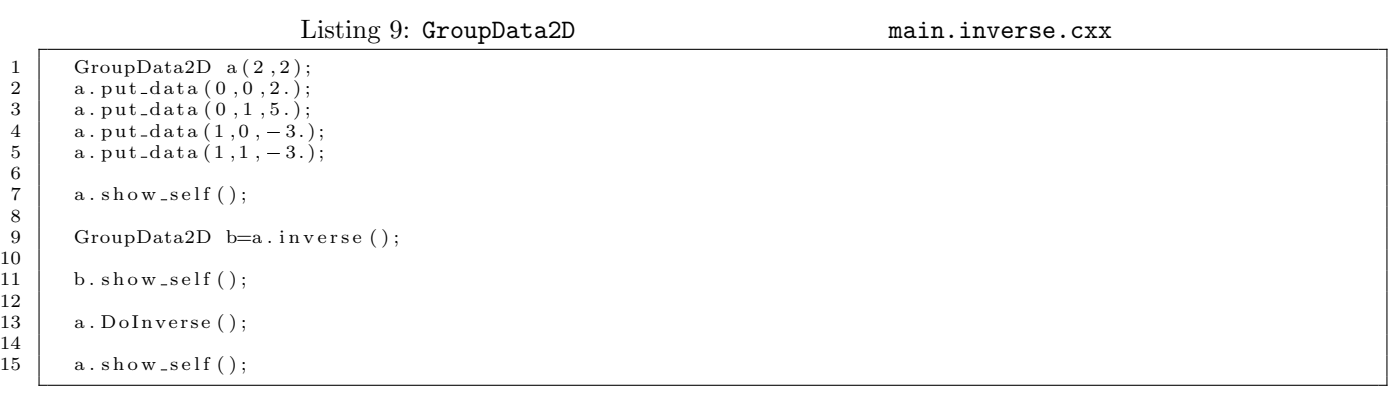

この式における **A b** が与えられたときの **x** を計算する例を以下に示す。

 $9 \hspace{3.9cm} \text{inverse} \hspace{2.9cm} \text{GroupData2D}$  $\bf 13$  DoInverse

**2.2** 連立一次方程式の解の計算

$$
\mathbf{A}\mathbf{x} = \mathbf{b} \tag{1}
$$

Listing 10: **Example 20:**  $maxb.cxx$ 1 GroupData2D a (2,2);<br>
2 a . put data (0,0,2.);<br>
3 a . put data (1,0,-3.);<br>
3 . put data (1,0,-3.);<br>
3 . put data (1,1,-3.); 6 7 GroupData1D b(2);<br>8 b.put\_data(0,3.);<br>9 b.put\_data(1,-1.); 10 a.solveaxb\_mod(b);

 $\begin{array}{c} 12 \\ 13 \end{array}$  $b \cdot sb \cdot w \cdot self()$ ;  $\begin{array}{c} 14 \\ 15 \\ 16 \\ 17 \\ 18 \end{array}$ 15 GroupData2D c ( 2 , 2 );<br>
c . put \_data ( 0 , 0 , 2 . ) ;<br>
c . put \_data ( 0 , 1 , 5 . ) ;<br>
c . put \_data ( 1 , 0 , -3 . ) ;<br>
c . put \_data ( 1 , 1 , -3 . ) ; 20 a.solveaxb\_mod(c); 22  $\,c$  .  $\,s\,h\,o\,w\,$   $\,$   $\,$   $\,$   $\,$  s e l f ( ) ;

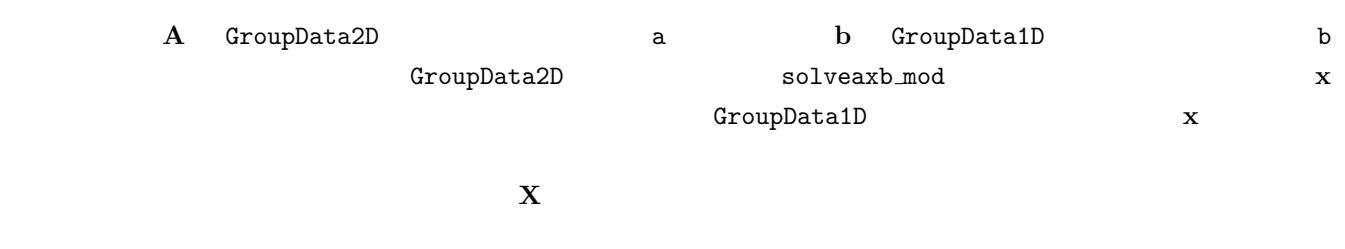

$$
AX = C \tag{2}
$$

**2.3** 行列指数の計算

$$
\frac{d\mathbf{x}(t)}{dt} = \mathbf{A}\mathbf{x}(t) \tag{3}
$$

$$
\mathbf{x}(t) = \exp\left(\mathbf{A}t\right)\mathbf{x}(0) \tag{4}
$$

### exp (A*t*) for a matrix exponential developmential developmential developmential developmential developmential

Listing 11: GroupData2D main.mat\_exp1.cxx  $\begin{array}{c|c} \n1 & \text{GroupData2D a (2,2);} \\
2 & \text{a. put-data (0,0,2.)}\n\end{array}$  $\begin{array}{c|c} 2 & \text{a. put\_data (0 , 0 , 2 . )}; \ \hline \text{a. put\_data (0 , 1 , 5 . )}; \end{array}$  $\begin{array}{c|c} 4 & \texttt{a. put\_data} (1, 0, -3.); \ \hline 5 & \texttt{a. put\_data} (1, 1, -3.); \end{array}$ 6  $GroupData2D$  b=a.  $CallMatrixExponentialByPade (1.);$  $b. show\_self()$ ; 9  $10$  GroupData2D c=a. CalMatrixExponentialByChebyshev14(1.);  $c \cdot s \, h \, o \, w \, \text{.self}$  ( );  $\begin{bmatrix} 11 \\ 11 \\ 12 \\ 13 \\ 14 \end{bmatrix}$ 13 GroupData2D d=a.CalMatrixExponentialByMMPA32(1.);<br>14 d.show\_self();  $\begin{array}{c} 15 \\ 16 \\ 17 \end{array}$ GroupData2D e=a. CalMatrixExponentialByChebyshevNew14(1.);  $e$  .  $s \overset{\sim}{\text{how}} - \text{self}$  ( ); GroupData2D クラスは、それ自身になんらかの定数(例えば式 (4) における *t*)が乗ぜられた行列の行列指数を計算す

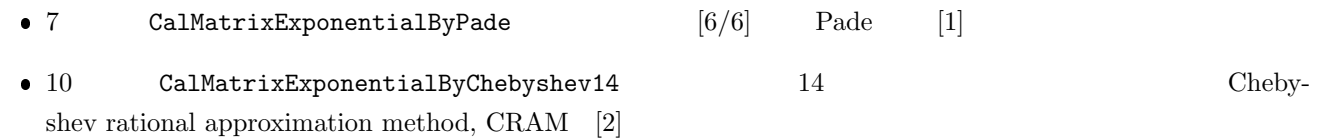

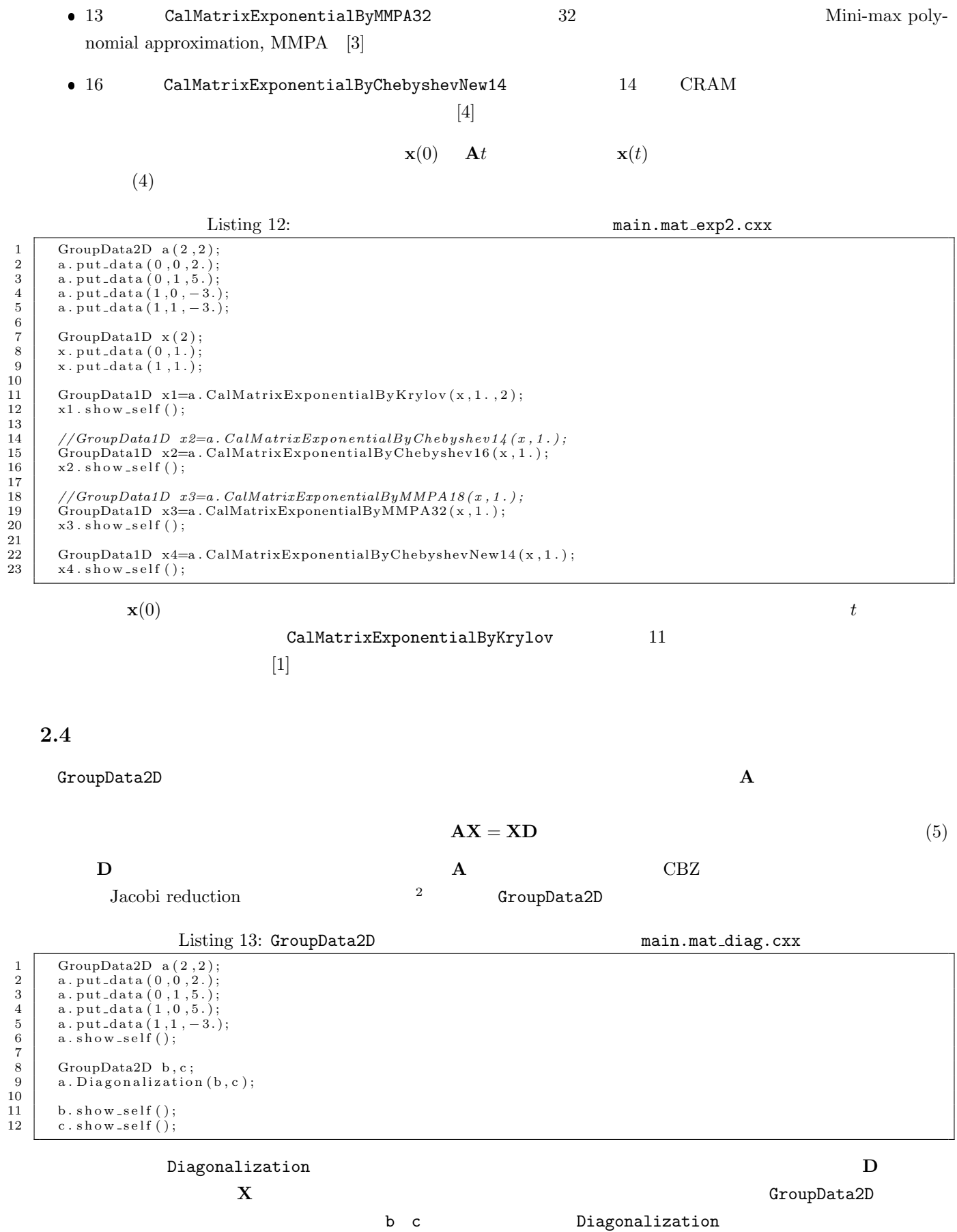

2<br>
2<br>
2<br>
C.D.Mayer Matrix analysis and applied linear algebra p.353

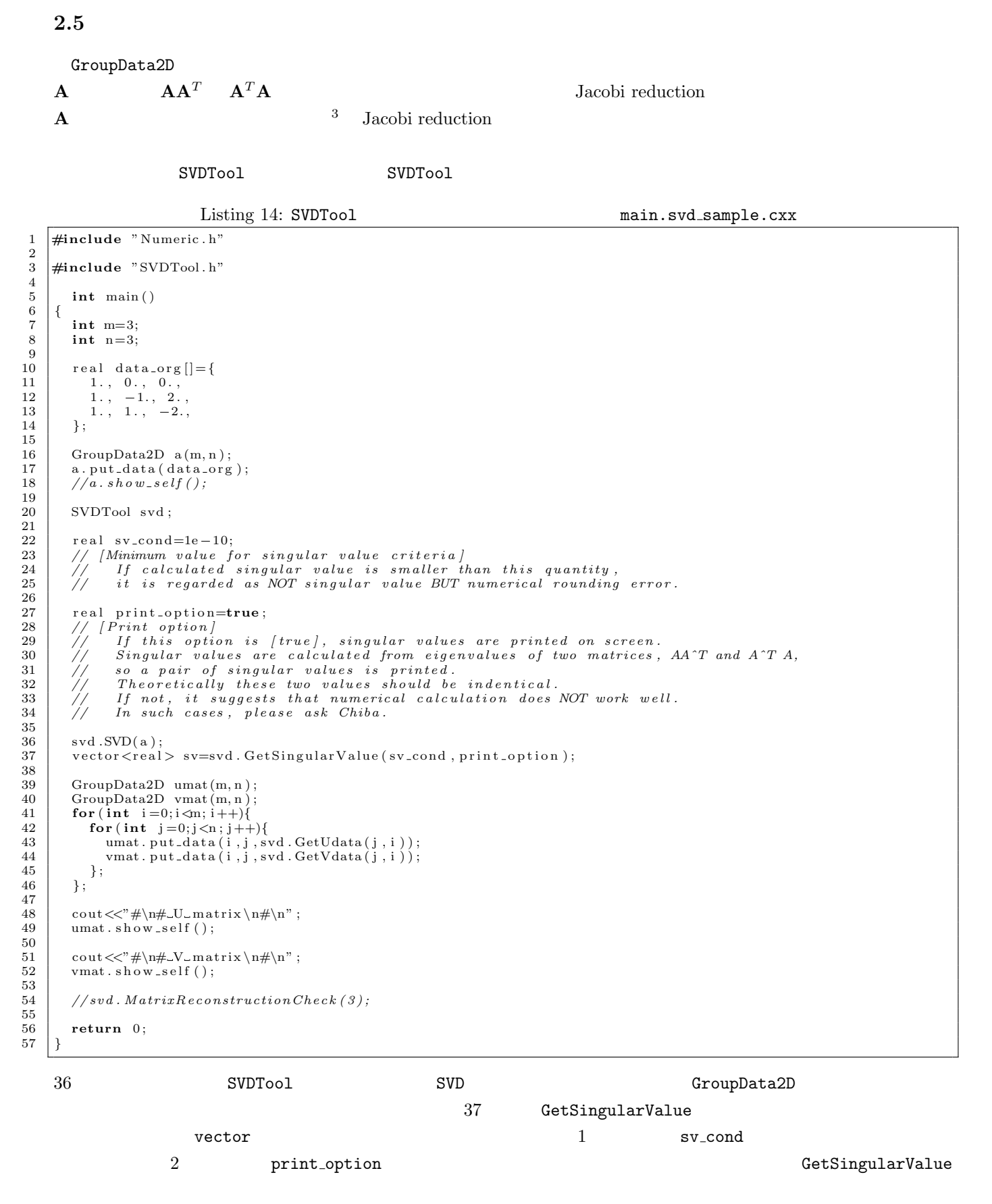

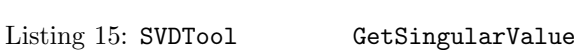

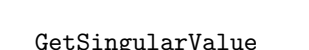

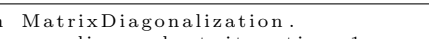

- 1 # Warning in MatrixDiagonalization.<br>2 # Matrix becomes diagonal at iterat 2  $\#$  Matrix becomes diagonal at iteration 1
- $\frac{1}{4}$  The size of matrix is 3

 $\frac{3}{\mathbf{A}} \mathbf{A} = \mathbf{U} \mathbf{D} \mathbf{V}^T$ <br>  $\mathbf{A} \mathbf{A}^T = \mathbf{V} \mathbf{D}^T \mathbf{U}^T$ <br>  $\mathbf{A} \mathbf{A}^T = \mathbf{V} \mathbf{D}^T \mathbf{U}^T$ <br>  $\mathbf{A} \mathbf{A}^T = \mathbf{V} \mathbf{D}^T \mathbf{U}^T$ <br>  $\mathbf{A} \mathbf{A}^T = \mathbf{V} \mathbf{D}^T \mathbf{U}^T$ <br>  $\mathbf{A} \mathbf{A}^T$  $\mathbf{U}\mathbf{D}\mathbf{V}^T\mathbf{V}\mathbf{D}^T\mathbf{U}^T = \mathbf{U}\mathbf{D}\mathbf{D}^T\mathbf{U}^T = \mathbf{U}\mathbf{D}^2\mathbf{U}^T \quad \mathbf{A}^T\mathbf{A} = \mathbf{V}\mathbf{D}\mathbf{U}^T\mathbf{U}\mathbf{D}^T\mathbf{V}^T = \mathbf{V}\mathbf{D}\mathbf{D}^T\mathbf{V}^T = \mathbf{V}\mathbf{D}^2\mathbf{V}^T$  ${\bf A}$ 

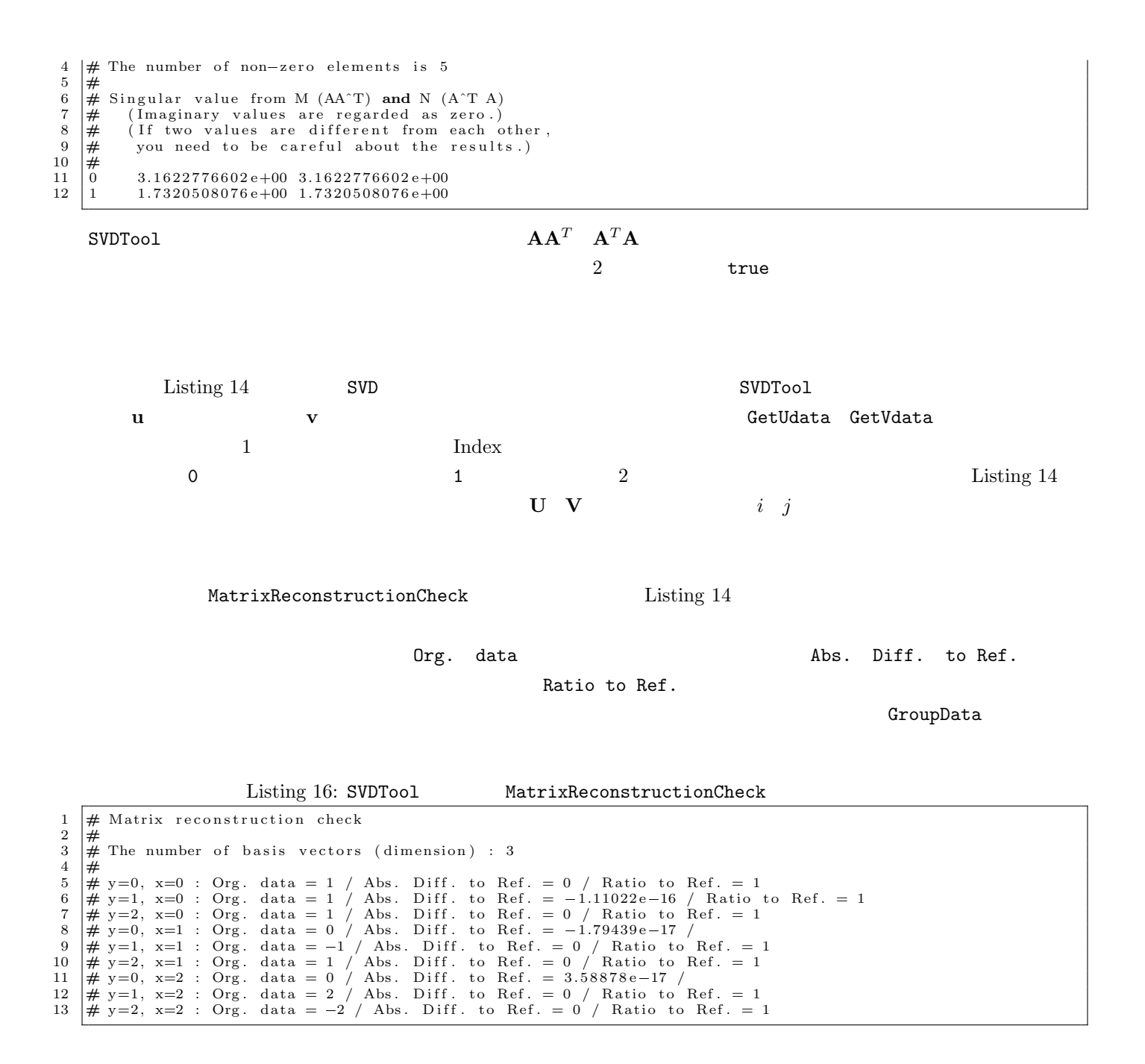

- [1] A. Yamamoto, "Numerical solution of stiff burnup equation with short half lived nuclides by the Krylov subspace method," *J. Nucl. Sci. Technol.*, **44**, p.147-154 (2007).
- [2] M. Pusa, J. Leppanen, "Computing the matrix exponential in burnup calculations," *Nucl. Sci. Eng.,*, **164**, p.140-150 (2010).
- [3] Y. Kawamoto, *et al.,* "Numerical solution of matrix exponential in burn-up equation using mini-max polynomial approximation," *Ann. Nucl. Energy*, **80**, p.219-224 (2015).

 $[4]$  26  $\ldots$ 

 $\bf{A}$ 

 $2.3$ 

$$
\frac{d\mathbf{x}(t)}{dt} = \mathbf{A}\mathbf{x}(t) \tag{6}
$$

(8)

$$
\mathbf{x}(t) = \exp\left(\mathbf{A}t\right)\mathbf{x}(0) \tag{7}
$$

 $\exp{(\mathbf{A}t)}$ 

 $(6)$  2  $\frac{d}{dt}\begin{pmatrix} \mathbf{x}_1(t) \\ \mathbf{x}_2(t) \end{pmatrix}$  $\mathbf{x}_2(t)$  $\setminus$ =  $\begin{pmatrix} \mathbf{A}_{11} & \mathbf{A}_{12} \\ \mathbf{A}_{21} & \mathbf{A}_{22} \end{pmatrix} \begin{pmatrix} \mathbf{x}_1(t) \\ \mathbf{x}_2(t) \end{pmatrix}$  $\setminus$ 

$$
\exp(\mathbf{A}_{22}t) \qquad \qquad \mathbf{x} \qquad \qquad I \qquad \mathbf{x}_1 \quad \mathbf{x}_2
$$

 $(8)$ 

$$
\frac{d\mathbf{x}_1(t)}{dt} = \mathbf{A}_{11}\mathbf{x}_1(t) + \mathbf{A}_{12}\mathbf{x}_2(t),
$$
\n(9)  
\n
$$
\frac{d\mathbf{x}_2(t)}{dt} = \mathbf{A}_{21}\mathbf{x}_1(t) + \mathbf{A}_{22}\mathbf{x}_2(t)
$$
\n(10)

$$
\frac{\mathbf{x}_2(t)}{dt} = \mathbf{A}_{21}\mathbf{x}_1(t) + \mathbf{A}_{22}\mathbf{x}_2(t) \tag{10}
$$

(10)  $\exp(-\mathbf{A}_{22}t)$   $\exp(-\mathbf{A}_{22}t)\mathbf{A}_{22} = \mathbf{A}_{22} \exp(-\mathbf{A}_{22}t)$  $\frac{d}{dt}$  (exp(*−***A**<sub>22</sub>*t*)**x**<sub>2</sub>(*t*)) = exp(*−***A**<sub>22</sub>*t*)**A**<sub>21</sub>**x**<sub>1</sub>(*t*) (11)

 $(11)$   $[t, t + \Delta t]$ 

$$
\exp(-\mathbf{A}_{22}(t+\Delta t))\mathbf{x}_2(t+\Delta t) - \exp(-\mathbf{A}_{22}(t))\mathbf{x}_2(t) = \int_t^{t+\Delta t} \exp(-\mathbf{A}_{22}t')\mathbf{A}_{21}\mathbf{x}_1(t')dt'
$$
(12)

$$
\exp(\mathbf{A}_{22}(t+\Delta t)) \qquad \exp(\mathbf{A}) \exp(\mathbf{B}) = \exp(\mathbf{A} + \mathbf{B})
$$

$$
\mathbf{x}_{2}(t+\Delta t) = \exp(\mathbf{A}_{22}\Delta t)\mathbf{x}_{2}(t) + \int_{t}^{t+\Delta t} \exp(\mathbf{A}_{22}(t-t'+\Delta t))\mathbf{A}_{21}\mathbf{x}_{1}(t')dt' \qquad (13)
$$

$$
\hat{t} = t' - t \qquad d\hat{t} = dt'
$$

$$
\int_0^{\Delta t} \exp(\mathbf{A}_{22}(\Delta t - \hat{t})) \mathbf{A}_{21} \mathbf{x}_1(\hat{t}) d\hat{t}
$$

$$
\mathbf{x}_1(t) \qquad (14)
$$

$$
\mathbf{x}_{1}(\hat{t}) = \mathbf{x}_{1}(t) + (\mathbf{x}_{1}(t + \Delta t) - \mathbf{x}_{1}(t))\frac{\hat{t}}{\Delta t}
$$
\n(15)

 $(14)$ 

$$
\exp(\mathbf{A}_{22}\Delta t) \left[ \left( \int_0^{\Delta t} \exp(-\mathbf{A}_{22}\hat{t}) d\hat{t} \right) \mathbf{A}_{21}\mathbf{x}_1(t) + \frac{1}{\Delta t} \left( \int_0^{\Delta t} \hat{t} \exp(-\mathbf{A}_{22}\hat{t}) d\hat{t} \right) \left\{ \mathbf{A}_{21} \left( \mathbf{x}_1(t + \Delta t) - \mathbf{x}_1(t) \right) \right\} \right] \tag{16}
$$

$$
(16)
$$

$$
\int_0^{\Delta t} \exp(-\mathbf{A}_{22}\hat{t})d\hat{t} = -\mathbf{A}_{22}^{-1}(\exp(-\mathbf{A}_{22}\Delta t) - \mathbf{I}),
$$
\n(17)

$$
\int_0^{\Delta t} \hat{t} \exp(-\mathbf{A}_{22}\hat{t}) d\hat{t} = -\mathbf{A}_{22}^{-1} \Delta t \exp(-\mathbf{A}_{22}\Delta t) - (\mathbf{A}_{22}^{-1})^2 (\exp(-\mathbf{A}_{22}\Delta t) - \mathbf{I})
$$
(18)

 $\mathbf{I} \quad I_2 \times I_2$ 

$$
(16)
$$

$$
\exp(\mathbf{A}_{22}\Delta t) \left[ -\mathbf{A}_{22}^{-1} \left( \exp(-\mathbf{A}_{22}\Delta t) - \mathbf{I} \right) \mathbf{A}_{21}\mathbf{x}_1(t) + \left\{ -\mathbf{A}_{22}^{-1} \exp(-\mathbf{A}_{22}\Delta t) - \frac{\left(\mathbf{A}_{22}^{-1}\right)^2}{\Delta t} \left( \exp(-\mathbf{A}_{22}\Delta t) - \mathbf{I} \right) \right\} \mathbf{A}_{21} \left( \mathbf{x}_1(t + \Delta t) - \mathbf{x}_1(t) \right) \right] (19)
$$

$$
\exp(\mathbf{A}t)\mathbf{A}^{-1} = \mathbf{A}^{-1}\exp(\mathbf{A}t)
$$

$$
\mathbf{A}_{22}^{-1}\left\{\exp(\mathbf{A}_{22}\Delta t)+\frac{\mathbf{A}_{22}^{-1}}{\Delta t}\left(\mathbf{I}-\exp(\mathbf{A}_{22}\Delta t)\right)\right\}\mathbf{A}_{21}\mathbf{x}_{1}(t)+\mathbf{A}_{22}^{-1}\left\{-\mathbf{I}-\frac{\mathbf{A}_{22}^{-1}}{\Delta t}\left(\mathbf{I}-\exp(\mathbf{A}_{22}\Delta t)\right)\right\}\mathbf{A}_{21}\mathbf{x}_{1}(t+\Delta t)
$$
(20)

$$
\mathbf{M} = \exp(\mathbf{A}_{22}\Delta t), \tag{21}
$$

$$
\mathbf{E} = \mathbf{A}_{22}^{-1} \left\{ \exp(\mathbf{A}_{22}\Delta t) + \frac{\mathbf{A}_{22}^{-1}}{\Delta t} \left( \mathbf{I} - \exp(\mathbf{A}_{22}\Delta t) \right) \right\} \mathbf{A}_{21}, \tag{22}
$$

$$
\mathbf{X} = \mathbf{A}_{22}^{-1} \left\{ -\mathbf{I} - \frac{\mathbf{A}_{22}^{-1}}{\Delta t} \left( \mathbf{I} - \exp(\mathbf{A}_{22} \Delta t) \right) \right\} \mathbf{A}_{21}
$$
\n(23)

 $(13)$ 

$$
\mathbf{x}_2(t + \Delta t) = \mathbf{M}\mathbf{x}_2(t) + \mathbf{E}\mathbf{x}_1(t) + \mathbf{X}\mathbf{x}_1(t + \Delta t)
$$
\n(24)

 $(9)$   $\theta$ 

$$
\frac{\mathbf{x}_1(t + \Delta t) - \mathbf{x}(t)}{\Delta t} = \left\{ \mathbf{A}_{11}\mathbf{x}_1(t + \Delta t) + \mathbf{A}_{12}\mathbf{x}_2(t + \Delta t) \right\} \theta + \left\{ \mathbf{A}_{11}\mathbf{x}_1(t) + \mathbf{A}_{12}\mathbf{x}_2(t) \right\} (1 - \theta)
$$
(25)

$$
\mathbf{N}_0 \mathbf{x}_1(t + \Delta t) = \mathbf{N}_1 \mathbf{x}_1(t) + \mathbf{N}_2 \mathbf{x}_2(t)
$$
\n(26)

$$
\mathbf{N}_0 = \mathbf{I} - (\mathbf{A}_{11} + \mathbf{A}_{12}\mathbf{X})\theta\Delta t, \tag{27}
$$

$$
\mathbf{N}_1 = \mathbf{I} + \mathbf{A}_{12} \mathbf{E} \theta \Delta t + \mathbf{A}_{11} (1 - \theta) \Delta t, \tag{28}
$$

$$
\mathbf{N}_2 = \mathbf{A}_{12} \mathbf{M} \theta \Delta t + \mathbf{A}_{12} (1 - \theta) \Delta t \tag{29}
$$

$$
\begin{array}{cccc}\n\mathbf{I} & I_1 \times I_1 & \mathbf{x}_1(t) & \mathbf{x}_2(t) & \mathbf{x}_1(t + \Delta t) \\
& \mathbf{x}_2(t + \Delta t) & (24) & \text{GroupData2D}\n\end{array}
$$

 $\texttt{SolveSimultaneousDifferentialEquationByDecomposedMatrixExponential} \vspace{-0.1cm}$ 

$$
\mathbf{A} \qquad \qquad I_1 \quad I_2 \quad \Delta t \quad \theta \qquad \qquad \qquad \mathbf{M} \quad \mathbf{E} \quad \mathbf{X} \quad \mathbf{N}_0 \quad \mathbf{N}_1 \quad \mathbf{N}_2
$$